5COSC023W - MOBILE APPLICATION DEVELOPMENT Lecture 6: Working with Databases The Room Library

Dr Dimitris C. Dracopoulos

#### What is a Database Server

Just another server which receives requests from clients requiring access to data in a database (this could be read or write).

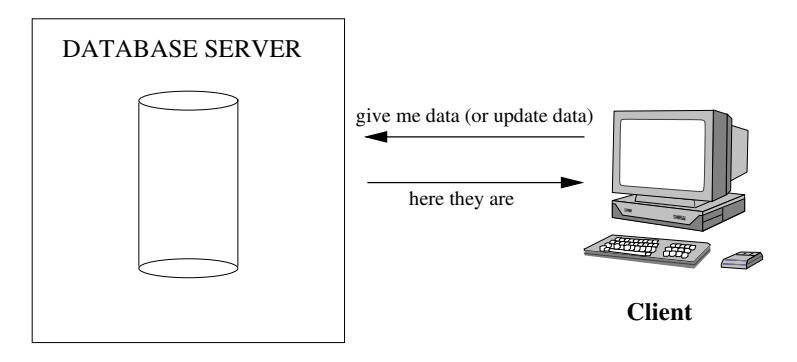

Everything organised into tables.

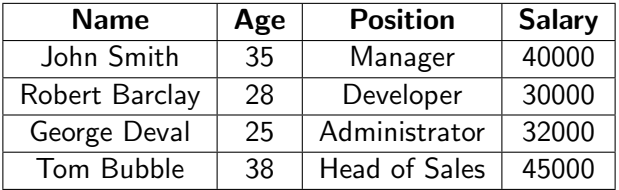

SQL (Structured Query Language) is used.

The main variations are:

- ▶ Transact SQL (T-SQL). Used by Microsoft SQL Server and Sybase. The two have very few differences.
- ▶ PL-SQL. Used in Oracle.
- ▶ ANSI SQL. Parts of it adopted by commercial and public domain products.

Four main categories:

- ▶ CREATE and INSERT (create a table, put values into it)
- $\triangleright$  SELECT (query the database about data matching certain criteria)
- $\triangleright$  UPDATE (to change the values in existing rows)
- ▶ DELETE and DROP (to delete specific rows or tables).

# The CREATE Statement

```
Syntax:
CREATE TABLE tablename(
    colName dataType
)
```
Example:

```
CREATE TABLE Person (
  name VARCHAR(100),
   age INTEGER,
   address VARCHAR(100))
```
# The INSERT Statement

```
Syntax:
INSERT INTO tablename
    (colName1, colName2, colName3 ...)
VALUES
    (value1, value2, value3, ...)
```
Example:

INSERT INTO Person (name, age, address) VALUES ('John Smith', 26, 'London'), ('Tom Bubble', 34, 'New York')

# The SELECT Statement

```
Syntax:
SELECT
   Name1, Name2, Name3 ...
FROM tablename1, tablename2, ...
WHERE
   conditions
ORDER BY colNames
Example:
SELECT Person.name, Person.address,
       ListensTo.music_group_name
FROM Person, ListensTo
WHERE ListensTo.music-group_name IN ('Beatles',
                                      'Popstars')
AND Person.name = ListensTo.person_name
AND Person.address = 'London'
```
#### The UPDATE Statement

```
Syntax:
UPDATE tablename
  SET colName1=value1, colName2=value2 ...
  WHERE colNamei someOperator valuei
```
Example:

```
UPDATE Person
  SET age = 25, address='Manchester'
  WHERE name = 'John Smith'
```
### The DELETE and DROP Statements

```
Syntax:
```

```
DELETE FROM tablename
```
WHERE colNamei someoperator valuei

Example:

DELETE FROM Person

WHERE name  $=$  'John Smith'

The rows corresponding to John Smith are deleted.

 $\triangleright$  To delete a whole table (not only the contents but the table itself) use the DROP statement. (after that the table needs to be created again).

Example:

DROP TABLE Person

It provides a layer on top of SQLite in an attempt to make things easier for the developer.

- ▶ Direct SQlite functionality still available.
- ▶ Room provides SQL queries check at compile time.
- ▶ Once you set it up it is straightforward!

# Setting up Room in an Android Studio Project

1. Add the following in the module build.gradle file (make sure that you choose the appropriate sections to add the extra stuff):

```
plugins {
    id 'com.android.application'
    id 'org.jetbrains.kotlin.android'
    id 'kotlin-kapt'
}
dependencies {
    implementation("androidx.room:room-runtime:2.4.2")
    annotationProcessor("androidx.room:room-compiler:2.4.2")
    // To use Kotlin annotation processing tool (kapt)
    kapt("androidx.room:room-compiler:2.4.2")
    // optional - Kotlin Extensions and Coroutines support for Room
    implementation("androidx.room:room-ktx:2.4.2")
}
```
2. In the compile options make sure that you specify the correct JDK version for your setup, e.g.:

```
compileOptions {
    sourceCompatibility JavaVersion.VERSION_17
    targetCompatibility JavaVersion.VERSION_17
}
kotlinOptions {
    jvmTarget = '17'
}
```
#### Room - How to Implement

- 1. Create an Entity class. Each instance represents a row in the corresponding table.
- 2. Create a DAO (data access object) typically an interface, defining methods corresponding to SQL statements.
- 3. Create the Database class.
- 4. Create an instance of the database.
- 5. Use a DAO object to call methods to execute equivalent SQL statements (instead of directly calling SQL statements)

#### Creating the Entity Class

```
File User.kt:
@Entity
data class User(
    @PrimaryKey val id: Int,
    val firstName: String?,
    val lastName: String?
)
```
### Creating the DAO

```
File UserDao.kt:
@Dao
interface UserDao {
    @Query("Select * from user")
    suspend fun getAll(): List<User>
    @Insert(onConflict = OnConflictStrategy.REPLACE)
    suspend fun insertUsers(vararg user: User)
    @Insert
    suspend fun insertAll(vararg users: User)
}
```
#### Creating the Database Class

```
File AppDatabase.kt:
@Database(entities = [User::class], version=1)
abstract class AppDatabase: RoomDatabase() {
    abstract fun userDao(): UserDao
}
```
## Usage

In your code:

 $\blacktriangleright$  Create an instance of the database: val db = Room.databaseBuilder(this, AppDatabase:: class.java, "mydatabase").build()

▶ Create an instance of the DAO object: val userDao = db.userDao()

▶ Call the methods on the DAO object from inside a coroutine.

# A Full Example

The layout file activity main.xml:

```
<?xml version="1.0" encoding="utf-8"?>
<androidx.constraintlayout.widget.ConstraintLayout
   xmlns:android="http://schemas.android.com/apk/res/android"
   xmlns:tools="http://schemas.android.com/tools"
   xmlns:app="http://schemas.android.com/apk/res-auto"
   android:layout_width="match_parent"
   android:layout_height="match_parent"
   tools:context=".MainActivity">
    <TextView
        android:id="@+id/tv"
      android:layout_width="wrap_content"
      android:layout_height="wrap_content"
     android:text="Hello World!"
     app:layout_constraintBottom_toBottomOf="parent"
     app:layout_constraintLeft_toLeftOf="parent"
     app:layout_constraintRight_toRightOf="parent"
      app:layout_constraintTop_toTopOf="parent" />
  </androidx.constraintlayout.widget.ConstraintLayout>
```
### The Entity

```
The Entity file User.kt:
package uk.ac.westminster.roomdbexample
```

```
import androidx.room.Entity
import androidx.room.PrimaryKey
```

```
@Entity
data class User(
    @PrimaryKey val id: Int,
    val firstName: String?,
    val lastName: String?
)
```
### The DAO

}

```
File UserDao.kt.kt:
```
package uk.ac.westminster.roomdbexample

```
import androidx.room.Dao
import androidx.room.Insert
import androidx.room.OnConflictStrategy
import androidx.room.Query
```

```
@Dao
interface UserDao {
    @Query("Select * from user")
    suspend fun getAll(): List<User>
```

```
@Insert(onConflict = OnConflictStrategy.REPLACE)
suspend fun insertUsers(vararg user: User)
```

```
@Insert
suspend fun insertAll(vararg users: User)
```

```
File AppDatabase.kt:
```
package uk.ac.westminster.roomdbexample

```
import androidx.room.Database
import androidx.room.RoomDatabase
```

```
@Database(entities = [User::class], version=1)
abstract class AppDatabase: RoomDatabase() {
    abstract fun userDao(): UserDao
}
```
# The Activity

```
File MainActivity.kt:
```

```
package uk.ac.westminster.roomdbexample
```

```
import androidx.appcompat.app.AppCompatActivity
import android.os.Bundle
import android.util.Log
import android.widget.TextView
import androidx.room.Room
import kotlinx.coroutines.coroutineScope
import kotlinx.coroutines.launch
import kotlinx.coroutines.runBlocking
import org.w3c.dom.Text
```

```
class MainActivity : AppCompatActivity() {
    override fun onCreate(savedInstanceState: Bundle?) {
        super.onCreate(savedInstanceState)
        setContentView(R.layout.activity_main)
```

```
val tv = findViewById<TextView>(R.id.tv)
tv.setText("")
```

```
// create the database
val db = Room.databaseBuilder(this, AppDatabase::class.java,
                              "mydatabase").build()
val userDao = db.userDao()
```
# The Activity (cont'ed)

}

```
runBlocking {
        launch {
            val user = User(1, "John", "Smith")val user2 = User(2, "Helen", "Jones")
            val user3 = User(3, "Mary", "Popkins")
            userDao.insertUsers(user, user2, user3)
            val users: List<User> = userDao.getAll()
            for (u in users) {
                tv.append("\n ${u.firstName} ${u.lastName}")
            }
       }
   }
}
```